## Wunderlist cheat sheet

## **General**

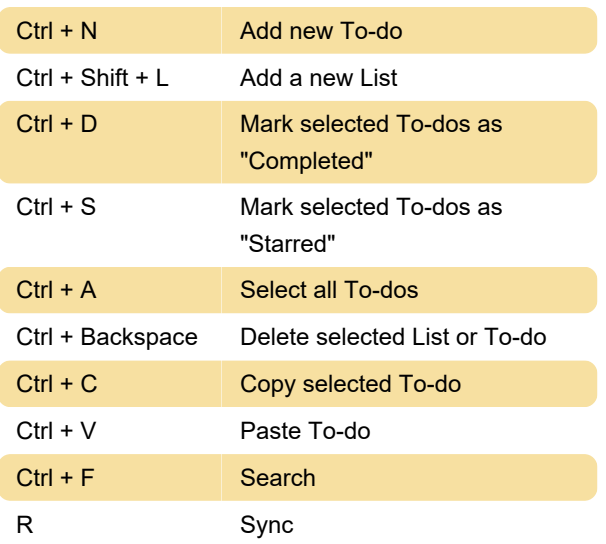

## Windows 10 app

There are some additional shortcuts you can use in Wunderlist Windows 10 app. Here are all of them.

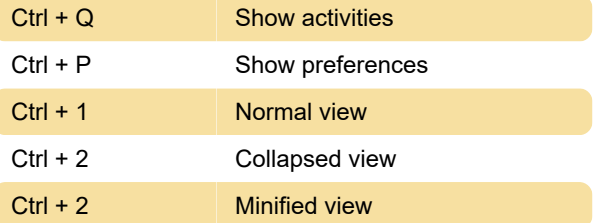

## **Mac**

Some shortcuts are different in Mac. Here are all Mac shortcuts for Wunderlist

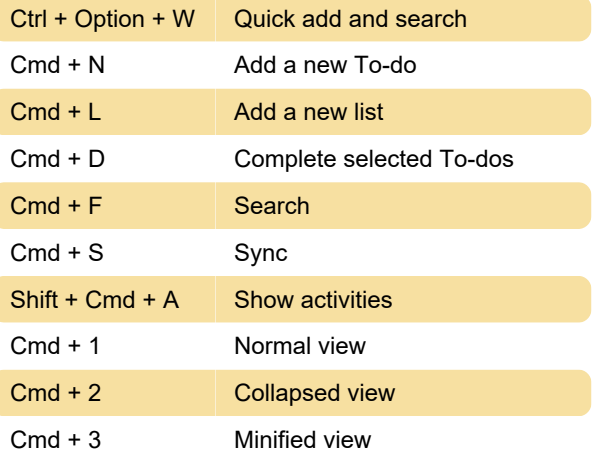

Last modification: 11/11/2019 8:10:17 PM

More information: [defkey.com/wunderlist-shortcuts](https://defkey.com/wunderlist-shortcuts)

[Customize this PDF...](https://defkey.com/wunderlist-shortcuts?pdfOptions=true)